#### КАЗАХСКАЯ АКАДЕМИЯ СПОРТА И ТУРИЗМА ФАКУЛЬТЕТ ТУРИЗМА КАФЕДРА ТУРИЗМА И СЕРВИСА

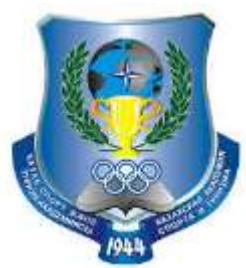

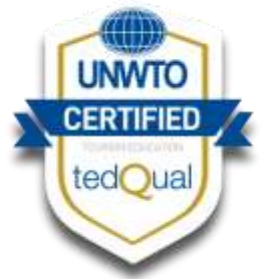

### **Методическое сопровождение учебного процесса с применением дистанционных образовательных технологий**

*Абдикаримова М.Н. Зав.кафедрой Туризма и сервиса*

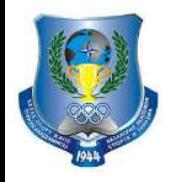

**Дистанционные образовательные технологии КазАСТ**

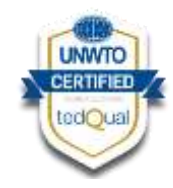

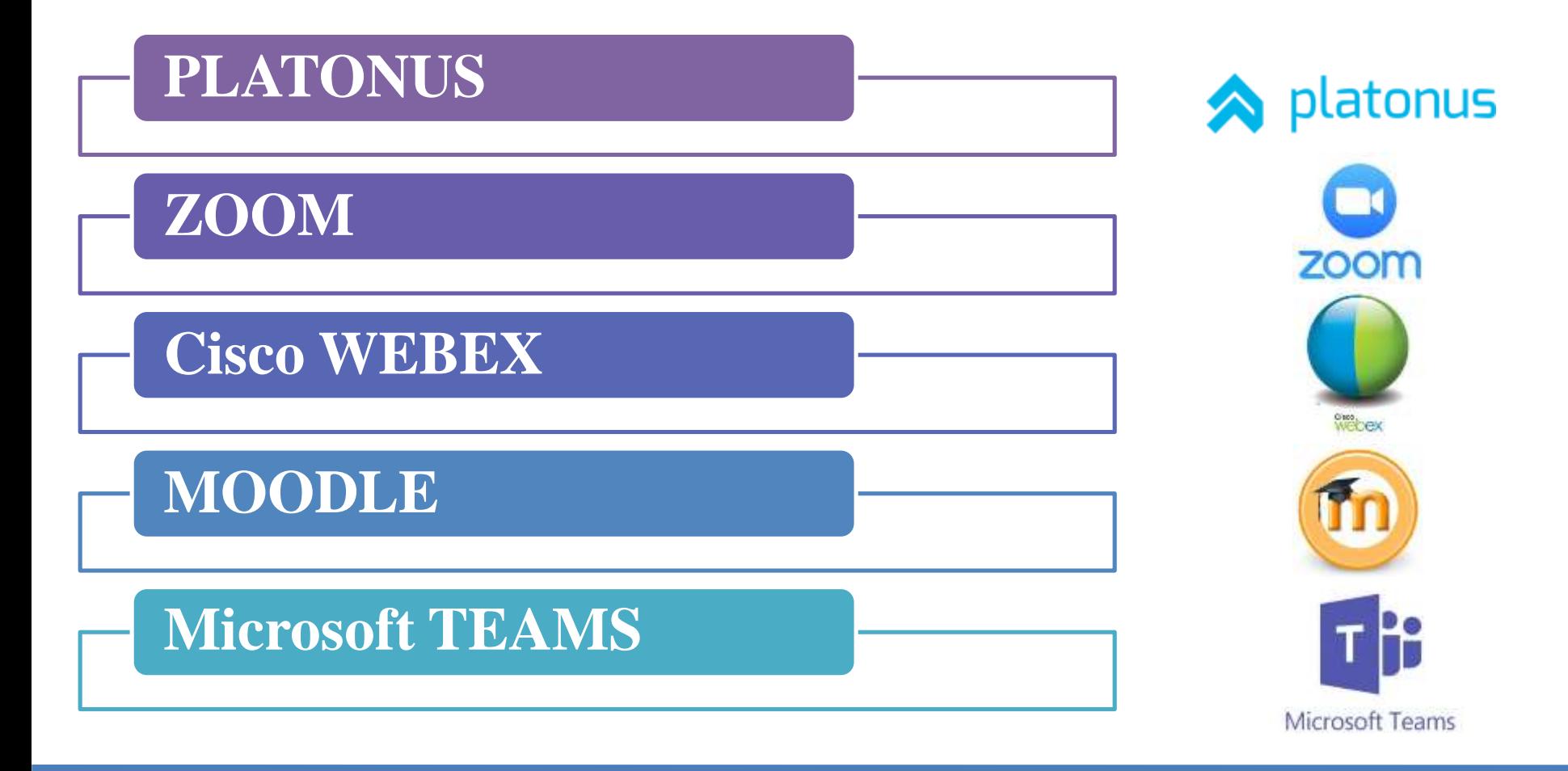

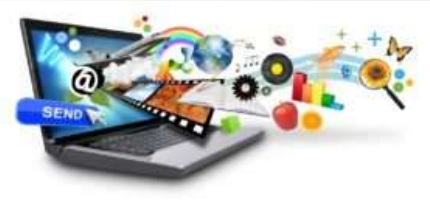

**<https://www.instagram.com/ftkazast/?hl=ru>**

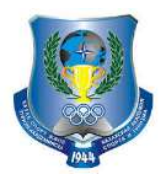

#### **Программа Platonus**

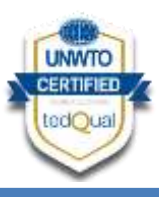

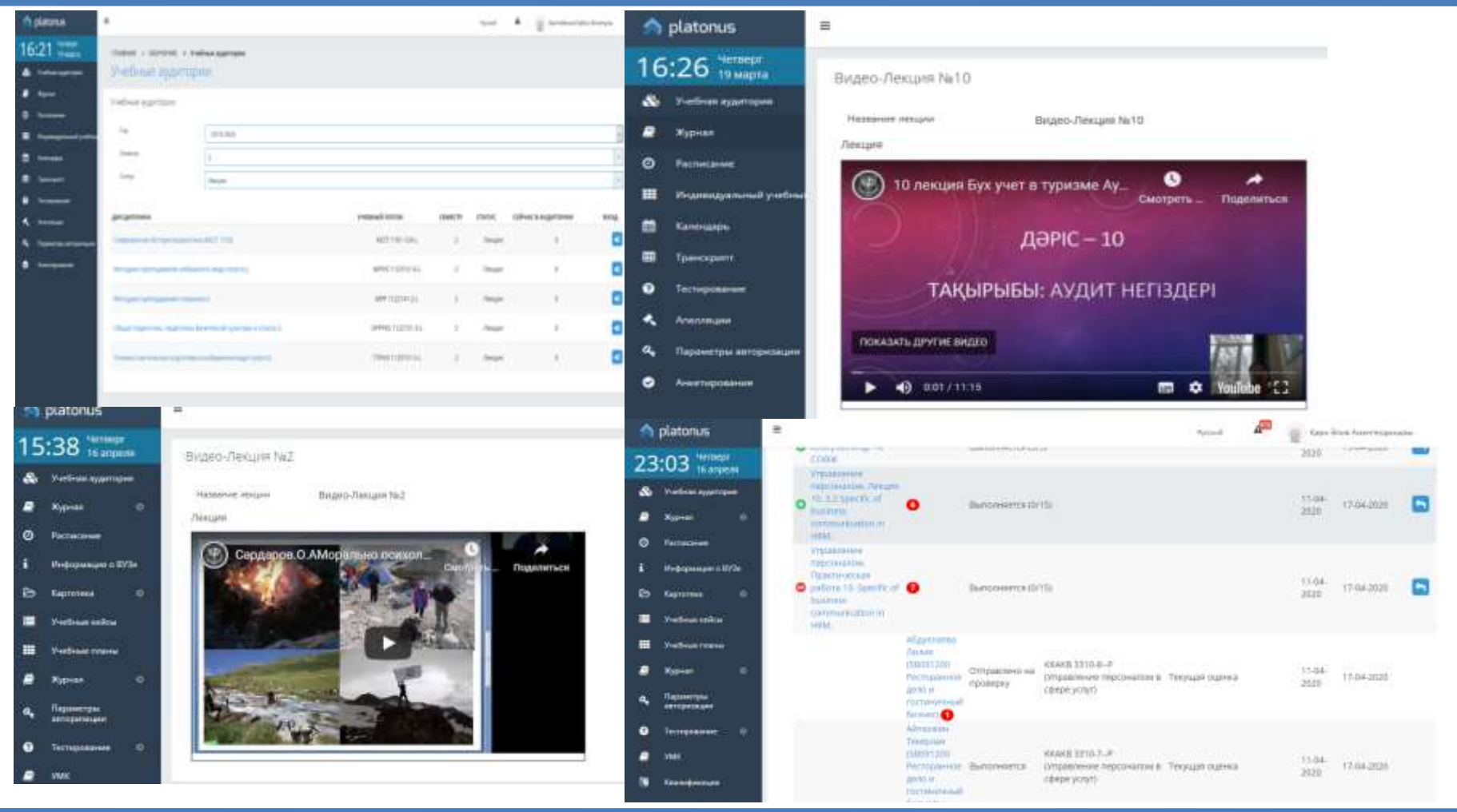

#### **<https://platonus.kz/ru/>**

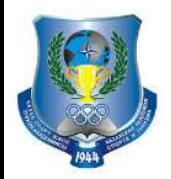

### **Программа BANDICAM**

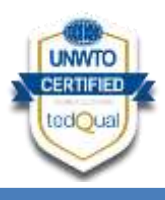

Этим феноменом заинтересовался местный садовод Никита Трофимович Моисеев, который занялся селекционной работой. скрещивая «редьковские яблоки» с местной дичкой. Особенно удачным стал гибрид с яблоней Нездведского, содержащий дневную норму сахара, необходимого человеку. Яблоня Недзвецкого (кульжинка) с темнопурпуровыми ветвями, неоднократно использовалась так же знаменитым И.В. Мичуриным для выведения ряда сортов как отличный материал для селекции

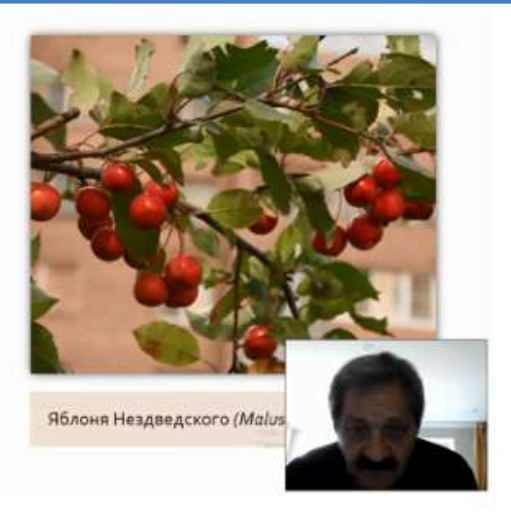

ф = Ф + П = = и палино = = пинит - -

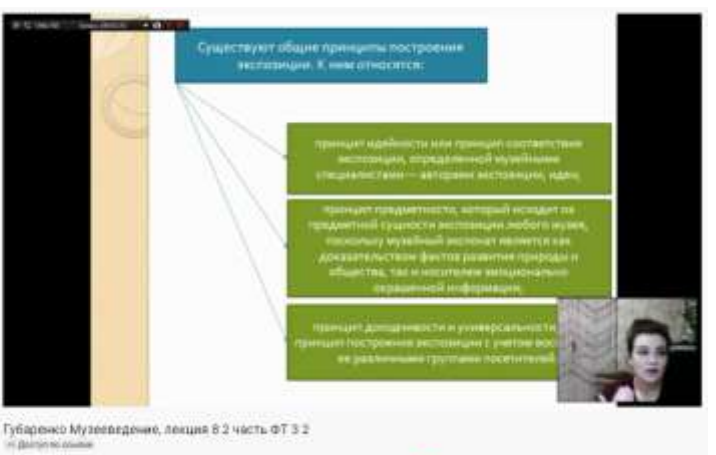

**Bandicam** - это компактная программа записи экрана для Windows, которая может записывать все, что происходит на экране ПК, в формате высококачественного видео.

Также можно выполнять запись определенной части экрана или игр, использующих графические технологии DirectX/OpenGL/Vulkan.

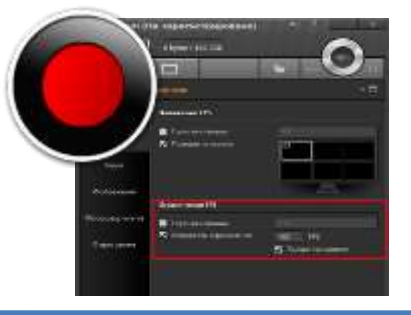

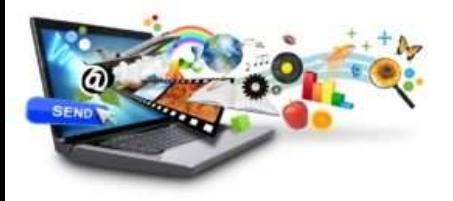

writes : I am 2007

**<https://www.bandicam.com/ru/>**

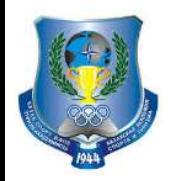

### **Программа ZOOM**

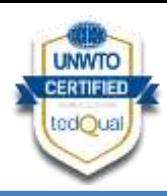

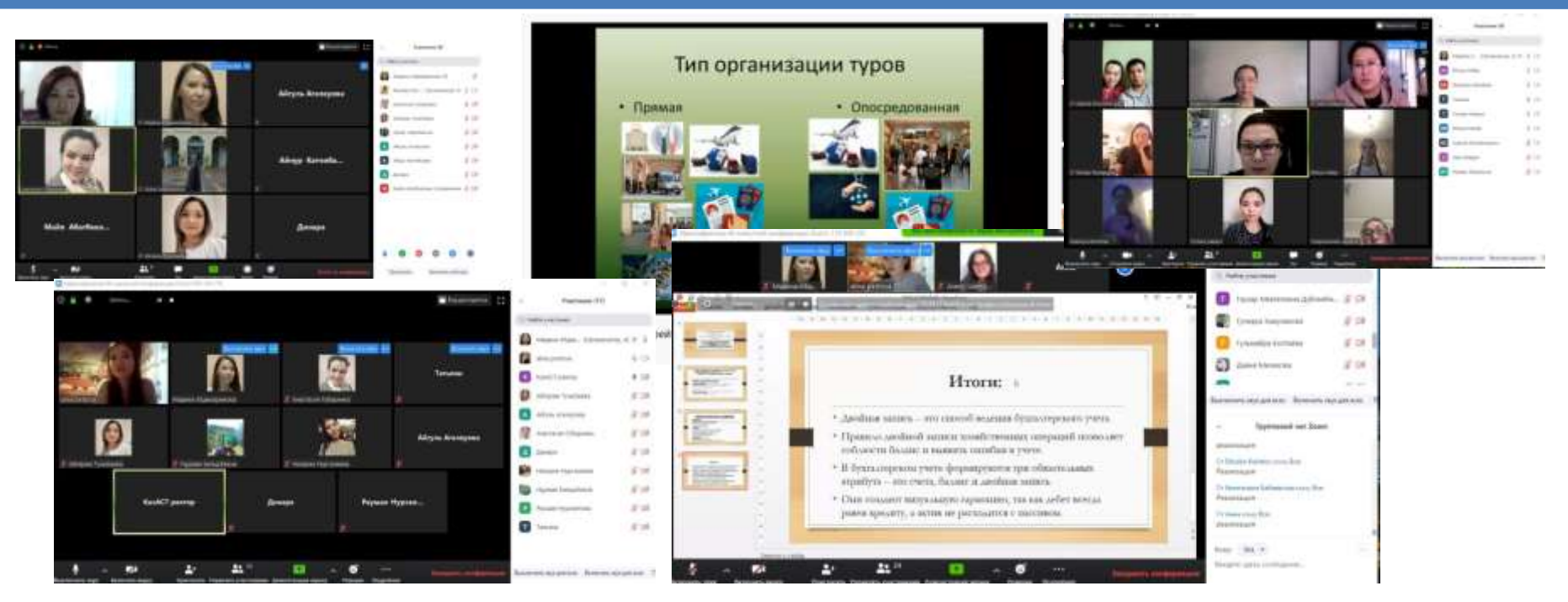

Zoom предлагает коммуникационное программное обеспечение, которое объединяет видеоконференции, онлайн-встречи, чат и мобильную совместную работу

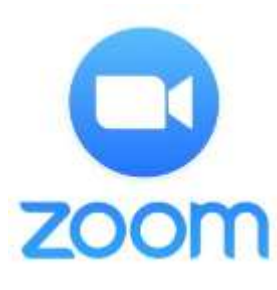

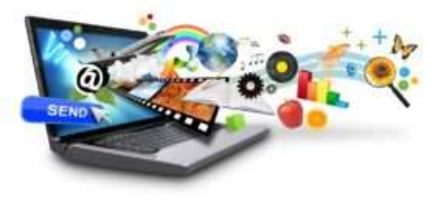

**<https://zoom.us/>**

## **Официальный сайт в YouTube**

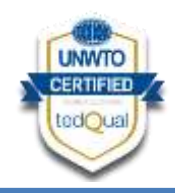

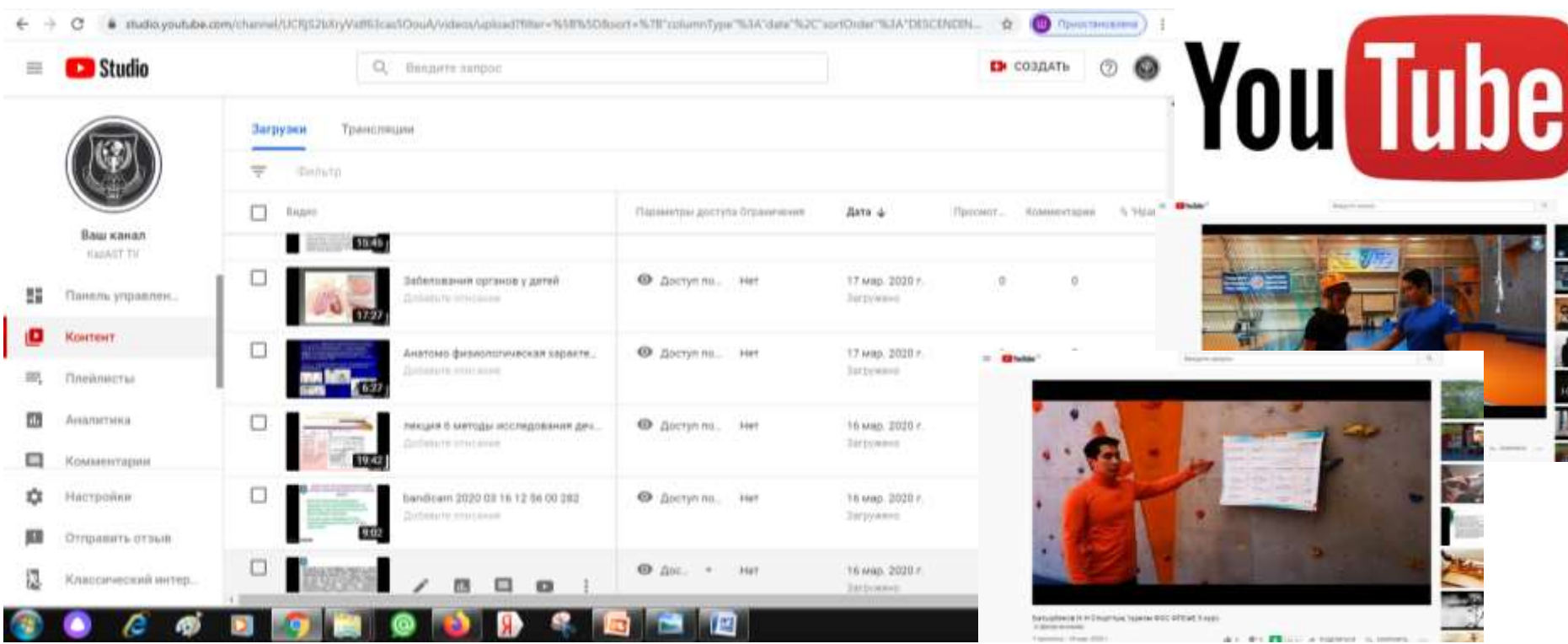

#### **Видео-лекции размещены на официальном канале видео-хостинге Youtube Kazast.tv**

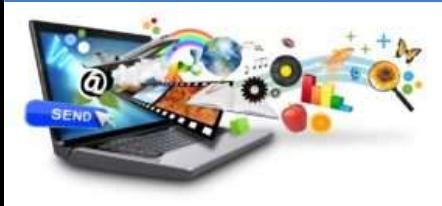

**<https://www.youtube.com/channel>**

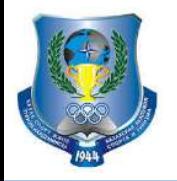

### **OFFICE 365 - Microsoft Teams**

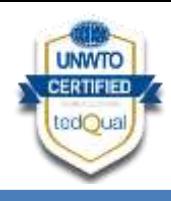

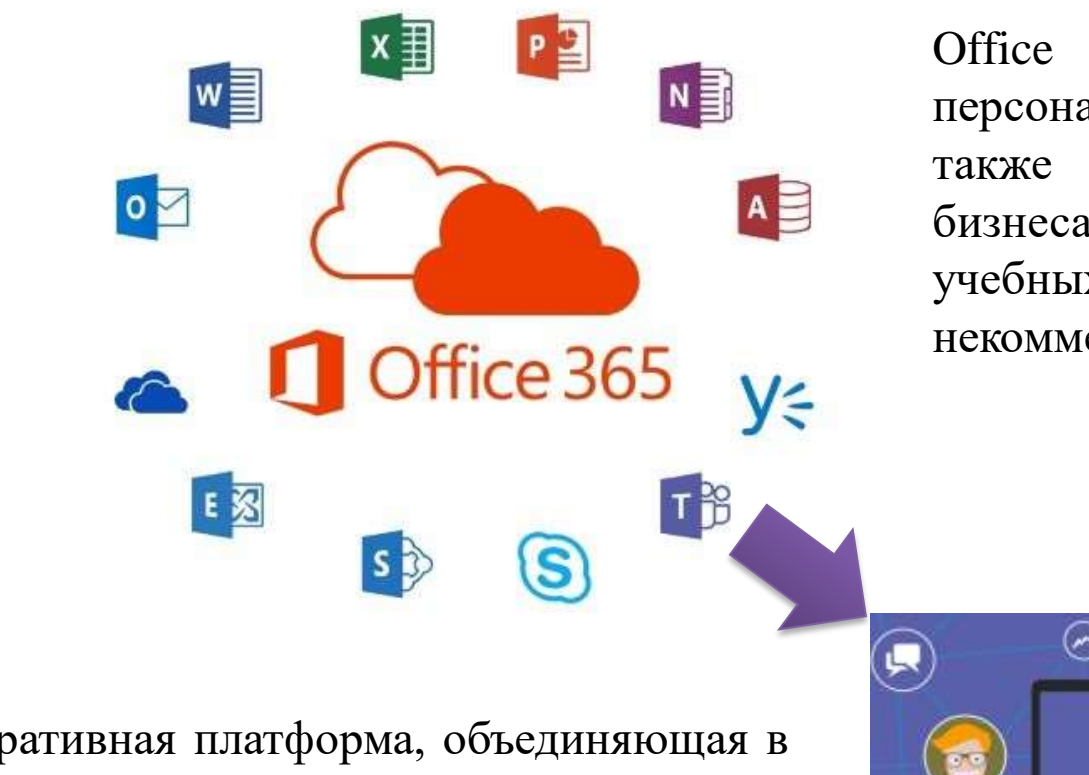

Office 365 для домашнего и персонального использования, а также для малого и среднего бизнеса, крупных предприятий, учебных заведений и некоммерческих организаций.

Корпоративная платформа, объединяющая в рабочем пространстве чат, встречи, заметки и вложения

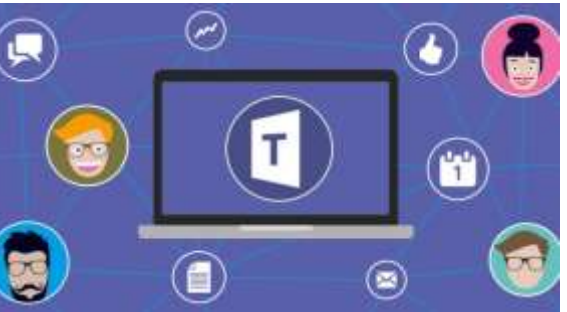

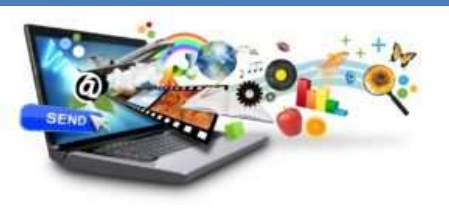

**[https://www.office.com](https://www.office.com/)**

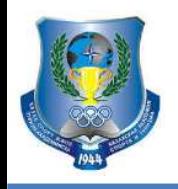

## **Инструменты Microsoft Teams**

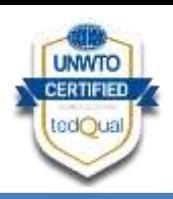

Независимо от того, находитесь ли вы в аудитории или подключаетесь удаленно, вам доступны средства для управления классами и взаимодействия с учащимися в Office 365 для образования

Вы можете оставаться на связи с другими преподавателями из своего учебного заведения и быть уверенными, что все необходимое сохранено и доступно независимо от того, находитесь ли вы в классе или нет.

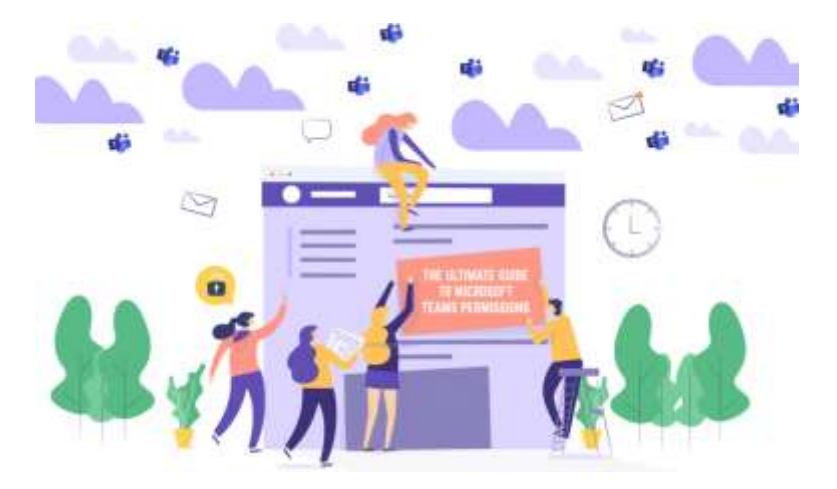

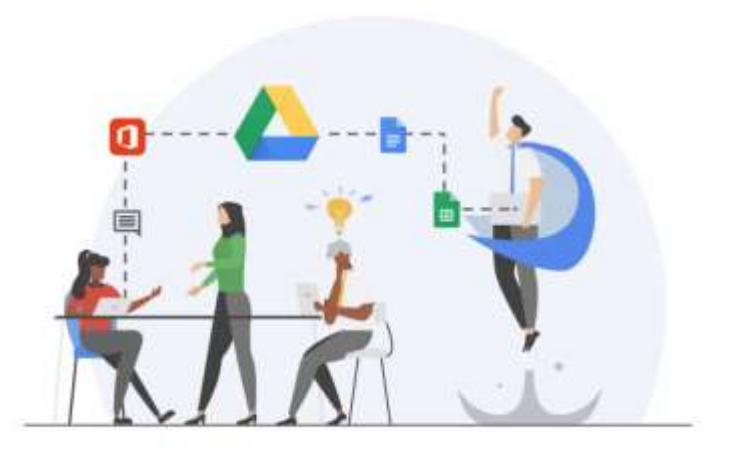

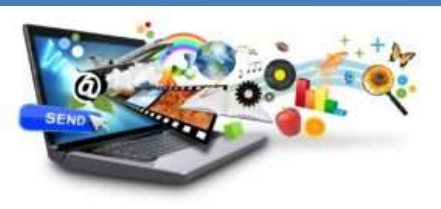

**[https://teams.microsoft.com](https://teams.microsoft.com/)**

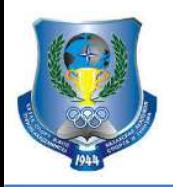

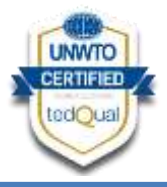

В качестве владельцев команды преподаватели назначают задания, делятся содержимым в классе, начинают собрания и управляют возможностями пользователей для публикации в команде.

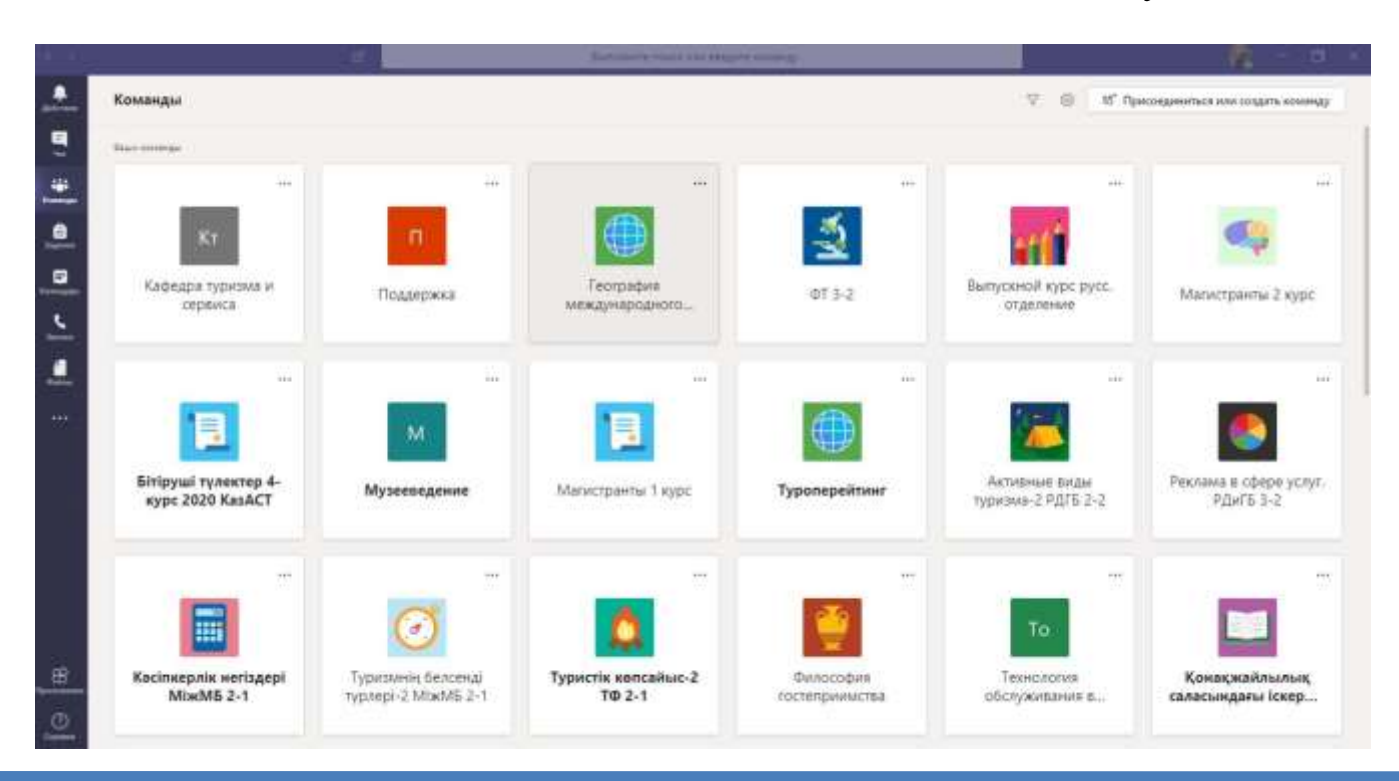

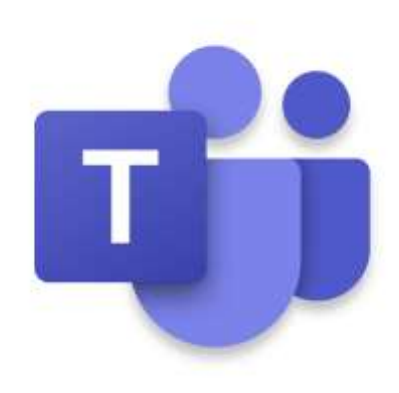

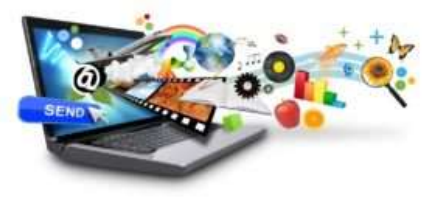

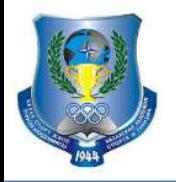

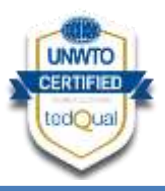

Дистанционное обучение может быть любым, но только не скучным! Можно преобразовать свою виртуальную аудиторию, используя более творческие, интерактивные и инклюзивные идеи.

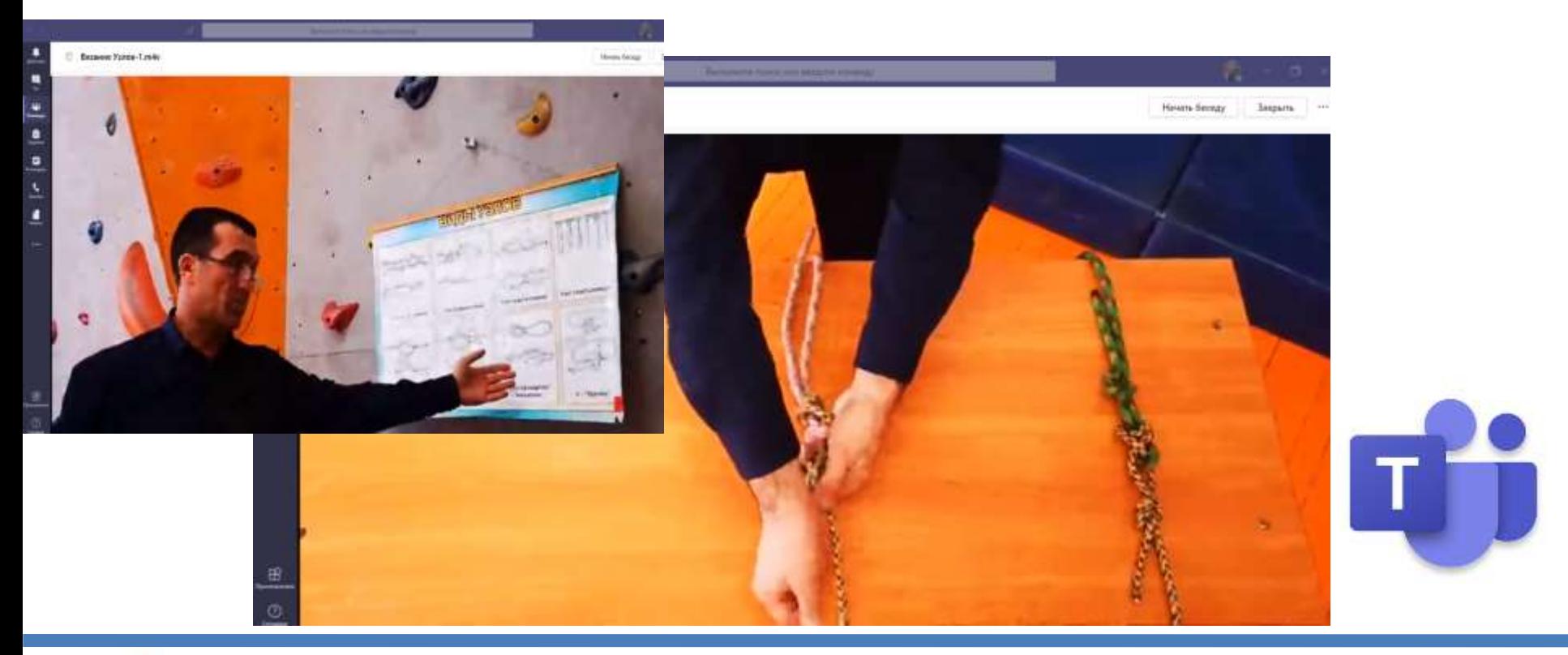

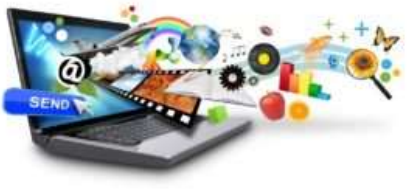

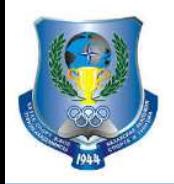

#### Назначайте файлы Office и тесты прямо в Teams, чтобы учащиеся могли работать над ними и сдавать их, не выходя из приложения.

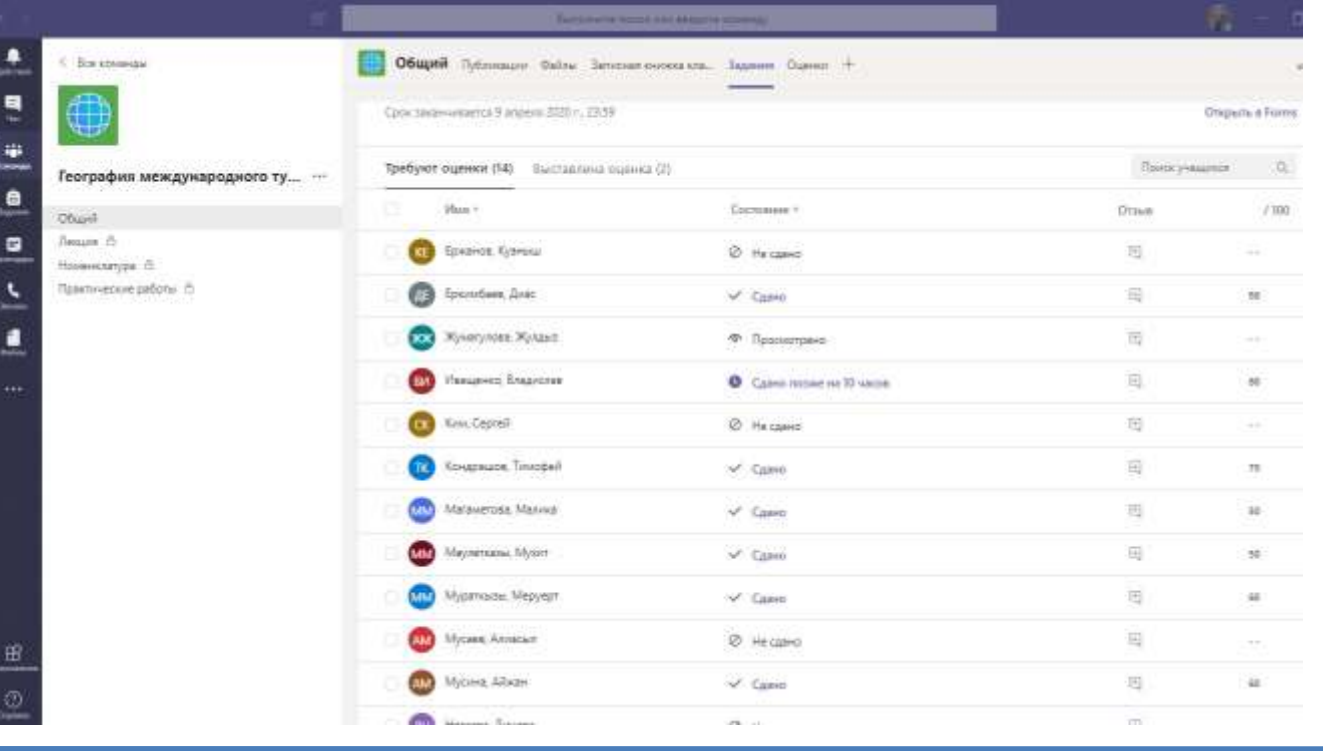

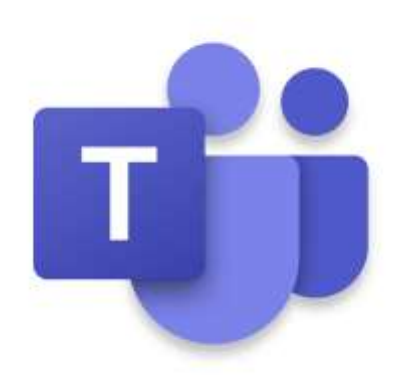

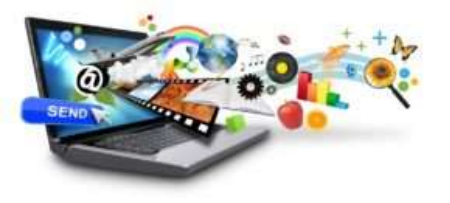

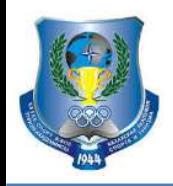

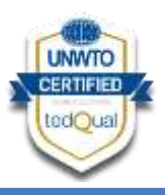

В календаре вы можете просматривать не просто представление повестки дня, но и свое расписание в недельном представлении.

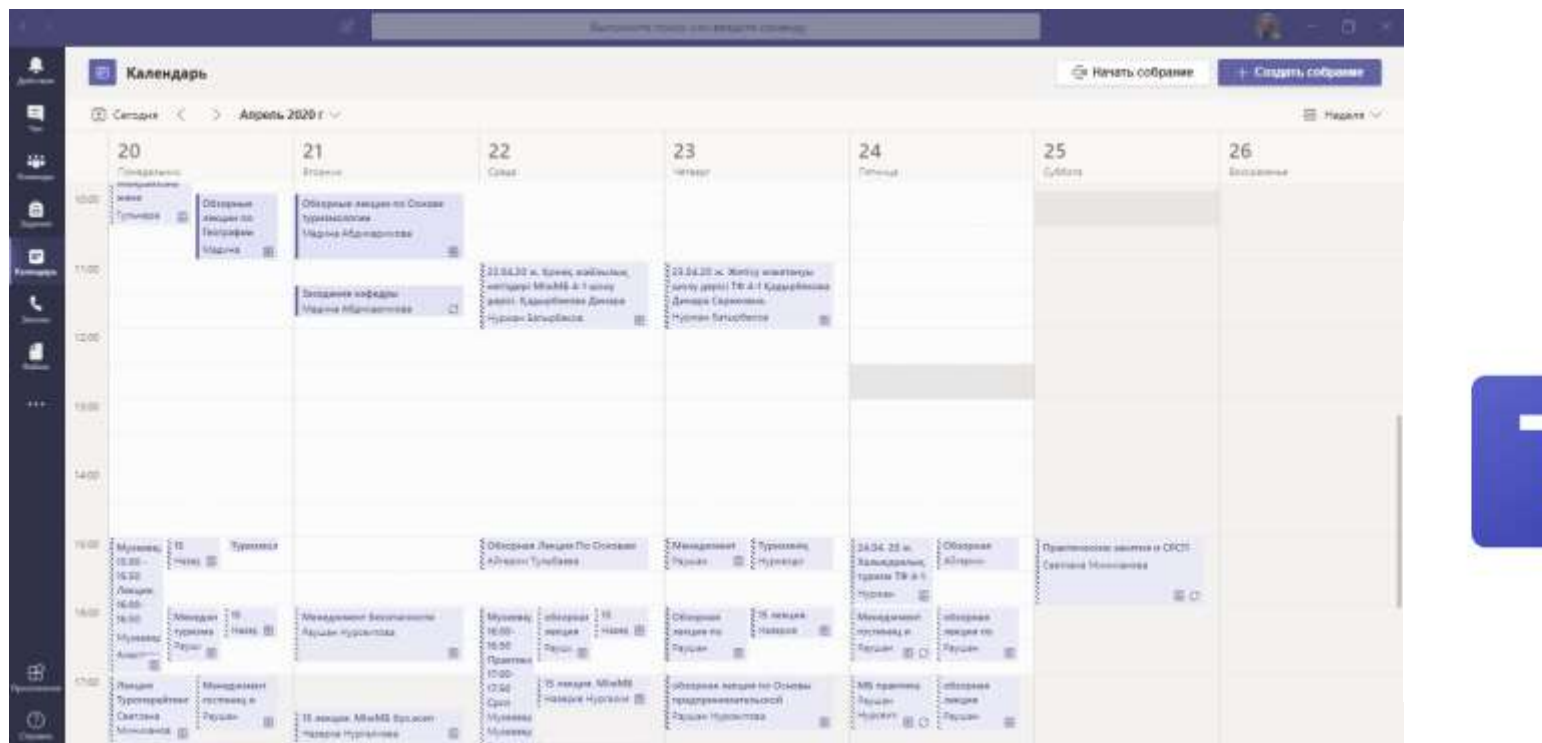

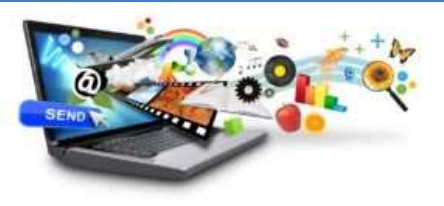

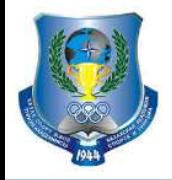

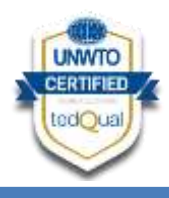

# **СПАСИБО ЗА**  ВНИМАНИЕ!!!

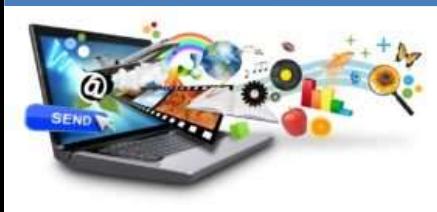